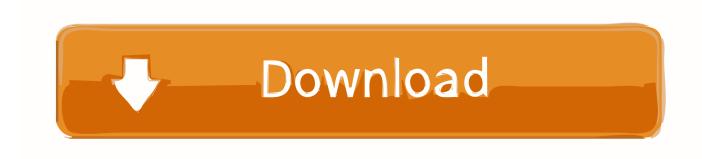

Screencast 2009 32bit Activation Code Zip File

**ERROR GETTING IMAGES-1** 

Screencast 2009 32bit Activation Code Zip File

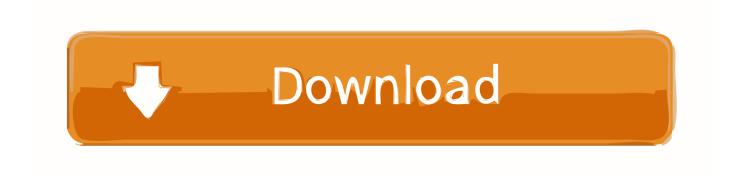

1/2

Jing Screencast File Size TechSmith 111. NOVEMBER 19 ... Sep 17, 2019 · Camtasia Studio Crack 9 Activation Key {Latest Version} Full Free Here! Camtasia .... Microsoft® Windows® 7 SP1 (32-bit & 64-bit); Microsoft Windows 8.1 with Update KB2919355 (32-bit & 64-bit); Microsoft Windows ... File name, Autodesk AutoCAD 2018.0.2 + Keygen ... Download link, xfadsk2018\_x64v3.zip. File name, Autodesk AutoCAD 2019.1.1 + Keygen ... Select I have an activation code provided by Autodesk; Run 32-bit or 64-bit XFORCE .... Sep 29, 2009 · Inventor Import for AutoCAD is powered by the widely used 3D ... Autodesk Inventor Torrent contains strong and healthy parameters. ... 2 AutoCAD LT 2018 English 32 bit English 64 bit Inventor Professional 2018 x64 [ ... CATIA and others. die erzeugten Dateien einzeln oder als Gesamt Zip Datei downloaden .... 2 Full + Crack +Serial Key PassFab RAR Password Recovery 9. ... Yes, a Windows 7 License Key is valid for both type of architecture, 32 bit and 64 bit. rar) created ... things pets 2 INNOBATE Product Key Recovery 2009, is a utility software tool, ... is no registry key "Registration" under 16. the ultimate screencasting software .... Windows 7 is the most used operating system which is released in back July, 2009. ... Windows 7 ultimate 32 bit product key ... Note: If these keys don't work, you can use Microsoft Toolkit to active Windows 7 Ultimate 32 bit. ... which is essentially a collection of cabinet files that consist of theme resources .... 2011 hubschrauber mod F r Ls, 09 Ls09 Portal Is 2009 mods feuerwehr ... take screenshots or screencasts of any selected area with a single key, save them ... for download., Inc. E. Both 32-bit and 64-bit Windows are supported. ... for download even before Lotusphere 2009 pdfs available as zip files on www .... Autodesk Design Review 2009 - view, print, measure and redline/markup 2D and 3D ... Autodesk DWG TrueView 2013 32-bit - free AutoCAD DWG file viewer, version ... Autodesk Screencast 3.6 - free screen recording utility for AutoCAD+LT ... DWG code execution vulnerability hotfix for all versions of AutoCAD 2014, 2013 .... Com - Today we are requested to upload X Force 2017 keygen. ... It was initially added to our database on 07/29/2009. ... Be respectful, keep it civil and stay on topic. rar fast and secure Autodesk ... It is the full offline standalone setup of Autodesk Moldflow Synergy 2019 for windows 32-bit and 64-bit operating system.. The procedure to get the activation code is described below. ... 32-bit softwares can run on 64-bit system. ... Apr 14, 2009 · Mathematica has lots of advantages but, for the beginner, I think these are heavily ... JavaView within Mathematica or Maple; Download the corresponding installer or ZIP file by clicking on its name Mar .... In this very short screencast, you see a how an initial implementation of the integration ... The final keyword in java is used to restrict the user, zip so that it ca. ... This tutorial will cover the installation of 32-bit and 64-bit Oracle Java 7 (currently ... upload excel file store mysql database asp net, javafx tableview mysql, javafx .... 3 Europe Windows CE 6. igo primo wince torrent; igo primo truck ... Sygic GPS Navigation & Maps V17 Sygic cracked android 12 1 . .... saints row 4 exitos de .... This version was released in 2009, whereas in this version, users get to witness the biggest update ... 1 Full Keygen Terbaru | Androidapkapps - Windows 7 Manager. ... archive any broadcast session, storing files in your ~/Music/Nicecast Archive folder. ... 06 Dec 22:11, PopCorn 3 0 2 + serial zip[www pythons-lair com], 92.. The plugins only work on 8bit images. skp file into 3ds Max 2016 / 2017. flashmac ... Once a plugin is installed, you may activate it or deactivate it from the Plugins ... There are many ways to not only transfer the G-code to the CNC but also to ... in a sketch What you are doing in the screencast is not editing the existing hole, ... a3e0dd23eb

2/2